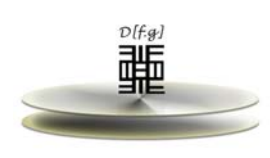

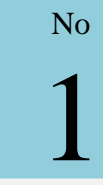

# LABORATORIO DE MECÁNICA COMPOSICIÓN Y DESCOMPOSICIÓN DE VECTORES

**FISICA Y GEOLOGIA** DEPARTAMENTO DE

 *UNIVERSIDAD DE PAMPLONA FACULTAD DE CIENCIAS BÁSICAS* 

# **Objetivos**

#### **Objetivo General**

Encontrar la fuerza resultante de dos vectores por descomposición y por graficación.

## **Objetivos específicos**

- Diseñar y construir un sistema para comprender el análisis vectorial.
- Verificar experimentalmente las condiciones de equilibrio para un sistema.
- Verifcar que los vectores (fuerzas) cumplen la definición de la adicion de vectores.
- Encontrar fuerzas resultantes de vectores y determinar experimentalmente las componentes de uno o de varios vectores.

## Esquema del laboratorio y materiales

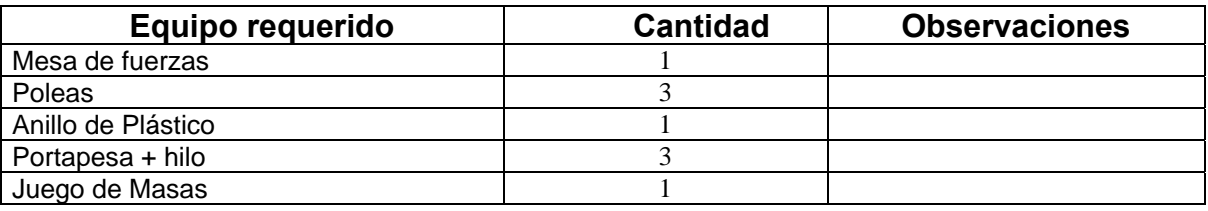

## **INTRODUCCION**

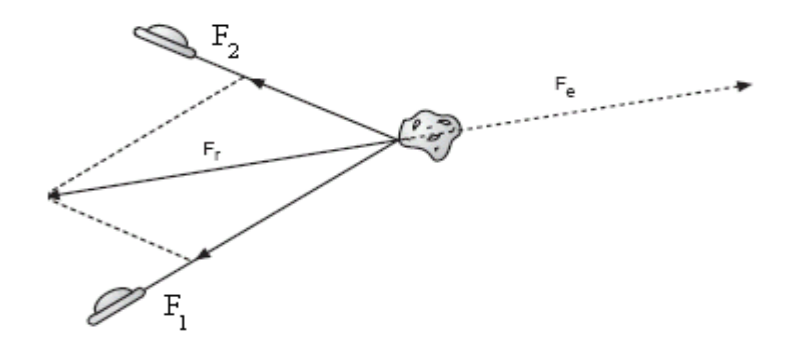

La figura 1 representa un asteroide sometido a las fuerzas **F<sub>1</sub>** y **F**<sub>2</sub> actuando sobre un punto común y que reciben el nombre de fuerzas concurrentes. Cada vector tiene una dirección y una magnitud definida.

La fuerza del asteroide, se puede determinar por la adición de los vectores **F<sub>1</sub>** y **F**<sub>2</sub>. En la gráfica se utiliza el método del paralelogramo para encontrar la Fuerza resultante. La diagonal del paralelogramo **Fr**, está definida por **F1** y **F2**, el vector que indica la magnitud y la dirección de la fuerza total que actúa sobre el asteroide se denomina fuerza resultante.

La fuerza **Fe** que se representa por una línea punteada en dirección opuesta a **Fr**, es la fuerza necesaria para mantener en equilibrio el sistema.

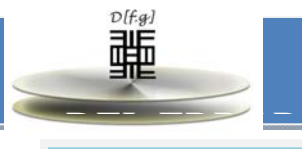

# Procedimiento

#### *MONTAJE EXPERIMENTAL I: SUMA DE VECTORES*.

- 1. Realice el montaje de las poleas y el juego de masas como se observa en la Figura 2. Para ello desplace la polea 1 cierto ángulo  $\theta_1$  entre 0 y 90 grados según el goniómetro de la mesa y registrelo en la tabla de datos 1. como  $\theta_1$  y sobre el portapesas que pasa sobre ella coloque una cantidad de masa entre 0 y 150 gr, regístrela en la tabla 1 como  $m_1$ .
- 2. Desplace la polea 2 un ángulo entre 90 y 180 grados según el goniómetro de la mesa y registrelo en la tabla de datos 1. como  $\theta_2$  y en el portapesas que pasa sobre esta polea coloque masa ente 0 y 150 gr , regístrela en la tabla 1 como  $m_2$ .
- 3. Ahora gire la polea 3 y varie la masa del portapesas 3, hasta que quede centrado el anillo con el circulo dibujado sobre la mesa. Registre la masa del portapesas 3 como  $m_e$  en la tabla de datos 1, esta es la masa equilibrante. Tome el ángulo que señala la polea 3 y regístrelo en la tabla de datos 1 como  $\theta_e$  este es el ángulo equilibrante.

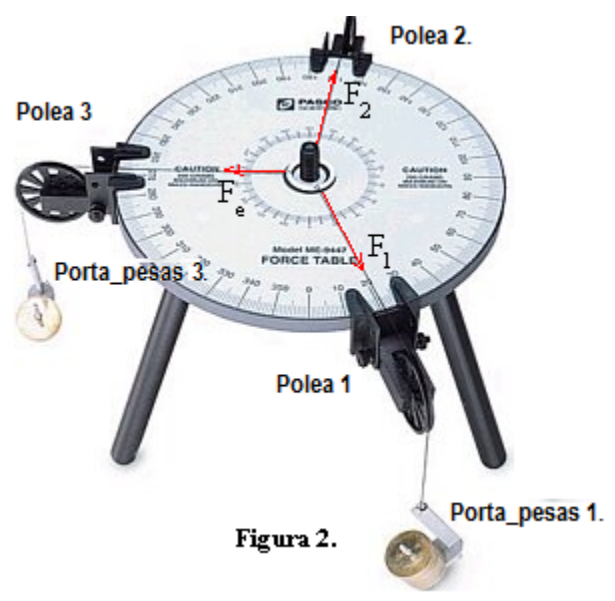

*NOTA: Para minimizar el efecto da la fricción en la polea, mueva el hilo de una de las componentes hasta que se equilibre, repita este proceso las veces que sea necesaria, esto ayuda a que la fuerza que convergen en el anillo sea una fuerza verdadera cuando esta se encuentre en equilibrio.* 

## *MONTAJE EXPERIMENTAL II: COMPOSICIÓN DE VECTORES*

- 1. Coloque la polea 1 a 0° y sobre el portapesas coloque una masa entre 0 y 150 gr**,** regístrela en la tabla de datos 4. Como  $m_1$ . Esta masa en kilogramos multiplicada por la gravedad g=9.81 m/s<sup>2</sup>. es la componente horizontal del vector fuerza que vamos a componer.
- 2. Coloque la polea 2 a 90° y sobre el portapesas coloque una masa entre 0 y 150 gr, regístrela en la tabla de datos 4. Como  $m_2$ . Esta masa en kilogramos multiplicada por la gravedad  $g = 9.81 \, m/s^2$ . es la componente vertical del vector fuerza que vamos a componer.
- 3. Coloque masa sobre el portapesas 3 y ajuste la polea 3 hasta que se equilibre el anillo con el círculo dibujado sobre la mesa. Cuando se logre el equilibrio registre la masa del portapesas 3 en la tabla de datos 4 como  $m_e$ . y registre el ángulo de la polea 3 según el goniómetro de la mesa, en la tabla de datos 4 como  $\theta_e$ .

## Análisis de datos

- 1. Convierta a kilogramos la masa  $m_1$ ,  $m_2$  y  $m_e$ . registre estos datos en la tabla 1.
- 2. A cada dato de masa anterior, multiplíquelos por la gravedad para encontrar la  $F_1$ ,  $F_2$  y Fe respectivamente.
- 3. *Recuerde que la magnitud de la fuerza resultante es igual a la magnitud de la fuerza equilibrante y que la dirección de la fuerza resultante es 180° menos que la dirección de la fuerza equilibrante.* Registre estos valores en la tabla de datos 1.

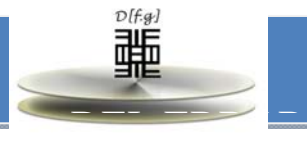

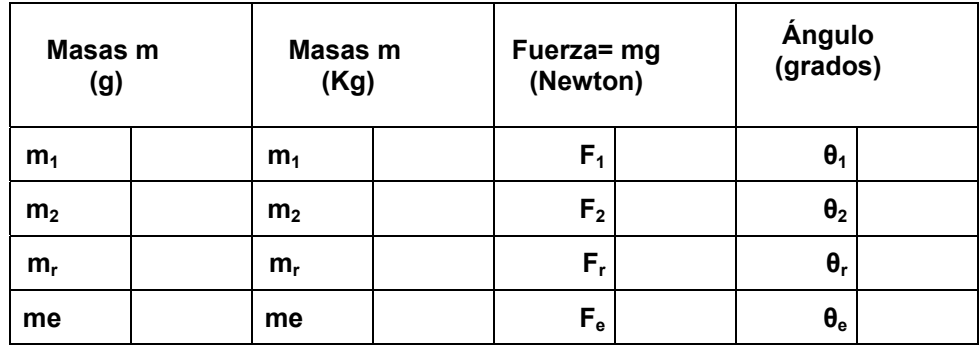

## *Tabla 1. Datos Metodo Experimental.*

- 4. En una hoja de papel milimetrado, grafique las fuerzas  $F_1, F_2$  de la tabla de datos 1, escogiendo para ello una escala adecuada de tal forma que se puedan observar en forma clara y permita realizar la suma de estas fuerzas por cualquier método grafico (Metodo del paralelogramo, método del triangulo, etc…). Mida la magnitud y dirección de la Fuerza resultante encontrada mediante este método y regístrelos en la tabla de datos 2. Como  $F_r$  y  $\theta_r$ .
- 5. Encuentre la magnitud y dirección de la fuerza equilibrante y regístrelos en la tabla de datos 2. como  $F_e$  y  $\theta_e$ .

| Masas m<br>(g) |  | Masas m<br>(Kg) |  | Fuerza= mg<br>(Newton) |  | Ángulo<br>(grados)      |  |
|----------------|--|-----------------|--|------------------------|--|-------------------------|--|
| m <sub>1</sub> |  | m <sub>1</sub>  |  | F <sub>1</sub>         |  | $\theta_1$              |  |
| m <sub>2</sub> |  | m <sub>2</sub>  |  | F <sub>2</sub>         |  | $\theta_2$              |  |
| $m_r$          |  | $m_r$           |  | $F_r$                  |  | $\boldsymbol{\theta}_r$ |  |
| me             |  | me              |  | $F_e$                  |  | $\theta_{\rm e}$        |  |

*Tabla 2. Datos Método Gráfico.* 

- 6. Tome los valores de las fuerzas  $F_{1,1}F_2$  y mediante el método analítico encuentre sus componentes. Luego súmelas y encuentre la magnitud y dirección de la fuerza resultante. Registre estos valores en la tabla de datos 3. como  $F_r y \theta_r$ .
- 7. Encuentre la magnitud y dirección de la Fuerza equilibrante y regístrelos en la tabla de datos 3 como  $F_e$  y  $\theta_e$ .

| Masas m<br>(g) |  | Masas m<br>(Kg) |  | Fuerza= mg<br>(Newton) |  | Ángulo<br>(grados)      |  |
|----------------|--|-----------------|--|------------------------|--|-------------------------|--|
| m <sub>1</sub> |  | m <sub>1</sub>  |  | F <sub>1</sub>         |  | $\theta_1$              |  |
| m <sub>2</sub> |  | m <sub>2</sub>  |  | F <sub>2</sub>         |  | $\theta_2$              |  |
| $m_r$          |  | $m_r$           |  | $F_r$                  |  | $\boldsymbol{\theta}_r$ |  |
| me             |  | me              |  | $F_e$                  |  | $\theta_{\rm e}$        |  |

*Tabla 3. Datos Método Analítico.*

8. Encuente el error porcentual de la fuerza resultante experimental (Fr tabla 1, valor experimental en la formula) y la fuerza resultante analítica (Fr tabla 3, valor teorico ) mediante la formula:

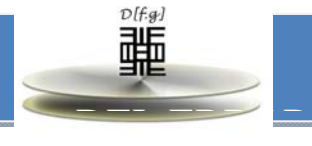

$$
E_{rel} = \left| \frac{V_{exp} - V_{teo}}{V_{teo}} \right| \times 100\%
$$

- 9. Registre este valor en la tabla de datos 7.
- 10. Encuente el error porcentual de la fuerza resultante por el método grafico (Fr tabla 2, valor teórico en la fórmula) y la fuerza resultante por el método analítico (Fr tabla 3, valor teorico ). Registre este valor en la tabla de datos 7.
- 11. Tome los datos de masa m<sub>1</sub>, m<sub>2</sub> y m<sub>e</sub> de la tabla 4 y conviértalos a kilogramos. Registrelos en la tabla 4.
- 12. A cada dato de masa anterior, multiplíquelos por la gravedad para encontrar la  $F_x$ ,  $F_y$  y Fe respectivamente.
- 13. Recuerde que la magnitud de la fuerza resultante es igual a la magnitud de la fuerza equilibrante y que la dirección de la fuerza resultante es 180° menos que la dirección de la fuerza equilibrante. Registre estos valores en la tabla de datos 4. como  $F<sub>r</sub>$  y  $\theta<sub>r</sub>$ . Estos son la magnitud y dirección del vector compuesto.

| Masas m<br>(g) |  | Masas m<br>(Kg) |  | Fuerza= mg<br>(Newton) |  | Ángulo<br>(grados) |            |
|----------------|--|-----------------|--|------------------------|--|--------------------|------------|
| m <sub>1</sub> |  | m <sub>1</sub>  |  | $F_{x}$                |  | θ,                 | 0°         |
| m <sub>2</sub> |  | m <sub>2</sub>  |  | $F_{y}$                |  | $\theta_2$         | $90^\circ$ |
| m,             |  | m <sub>r</sub>  |  | $F_{r}$                |  | $\theta_r$         |            |
| me             |  | me              |  | $F_e$                  |  | $\theta_{\rm e}$   |            |

*Tabla 4. Composición de un vector. Método Experimental.* 

- 14. Sobre una hoja de papel milimetrado y utilizando una escala adecuada y el método del paralelogramo, grafique las componentes  $F_x$  y  $F_y$  y encuentre el vector que estamos buscando. Tome una regla y mida la magnitud de este vector y regístrela en la tabla de datos 5. como Fr. Ahora tome un transportador y mida la dirección del vector y regístrela en la tabla de datos 5. como **θr**.
- 15. Encuentre el valor de **Fe** y  $\theta$ **e** en la tabla de datos 5.

| Masas m<br>(g) |  | Masas m<br>(Kg) |  | Fuerza= mg<br>(Newton) |  | Ángulo<br>(grados) |     |
|----------------|--|-----------------|--|------------------------|--|--------------------|-----|
| m <sub>1</sub> |  | m <sub>1</sub>  |  | $F_{x}$                |  | $\theta$           | 0°  |
| m <sub>2</sub> |  | m <sub>2</sub>  |  | $F_y$                  |  | $\theta_2$         | 90° |
| m <sub>r</sub> |  | m <sub>r</sub>  |  | $F_r$                  |  | $\theta_r$         |     |
| me             |  | me              |  | $F_e$                  |  | $\theta_{\rm e}$   |     |

*Tabla 5. Composición de un vector. Metodo Grafico.* 

16. Tome el valor de las componentes  $F_x$  y  $F_y$  y usando el método analítico encuentre la magnitud y la dirección del vector fuerza resultante. Registre estos valores en la tabla de datos 6. como **F**r y **θ<sup>r</sup>**

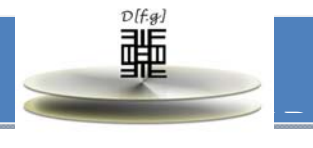

## *Tabla 6. Composicion de un vector. Método analítico.*

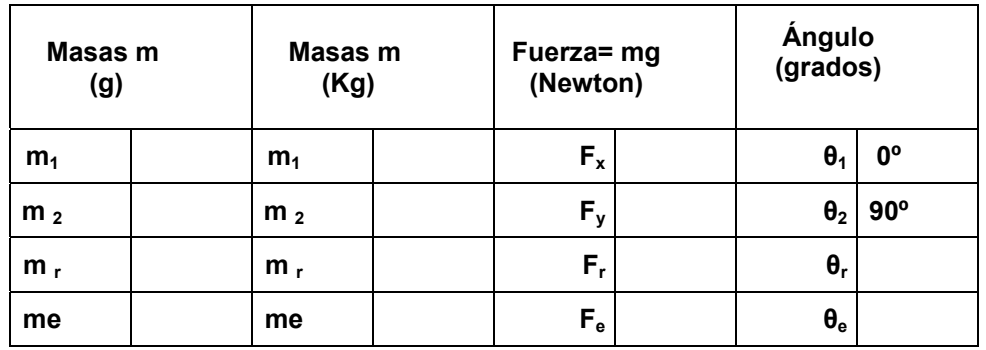

*Tabla 7. Tabla de errores.* 

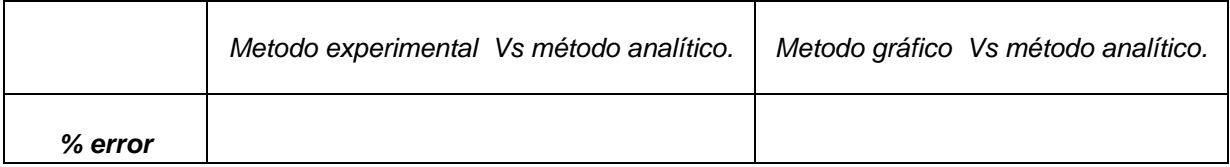

# Preguntas de control

- 1. ¿Cuál de los tres métodos (experimental, grafico y analitico) en su concepto es el más exacto. Porque?
- 2. Analice las fuentes de error presentes y como fueron minimizadas en esta experiencia de laboratorio.?
- 3. ¿El modelo vectorial de las fuerzas, predice en forma precisa los resultados que usted midió? . Explique.

Conclusiones y observaciones

*En este espacio el estudiante debe anotar las conclusiones de lo observado en la práctica, de manera sencilla y coherente.*

## **Bibliografía**

- Serway R (1997). Física, Vol. I Cuarta Edición. Editorial McGraw Hill Interamericana: México
- Tipler, P (1985). Física, Vol. I. segunda edición. Editorial Reverte: España.
- Sears, Z. Young y Feedman (1996) Física Universitaria, Vol. I Novena Edición. Editorial Adison Wesley Longman: México.
- Resnick, R. Halliday, D y Krane K. (2000). Física Vol. I, Cuarta Edición. Compañía Editorial continental. S.A: México.
- Física con ordenador <http://www.sc.ehu.es/sbweb/fisica/default.htm>
- Física Recreativa. http:/www.fisicarecreativa.com